## 10.7.2 **Multiple Classes**

Let us now generalize to  $K > 2$  classes. We take one of the classes, for example,  $C_K$ , as the reference class and assume that

 $\log \frac{p(\mathbf{x}|C_i)}{p(\mathbf{x}|C_K)} = \mathbf{w}_i^T \mathbf{x} + w_{i0}^o$  $(10.25)$ 

Then we have

(10.26) 
$$
\frac{P(C_i|\mathbf{x})}{P(C_K|\mathbf{x})} = \exp[\mathbf{w}_i^T \mathbf{x} + w_{i0}]
$$

with  $w_{i0} = w_{i0}^o + \log P(C_i)/P(C_K)$ . We see that

$$
\sum_{i=1}^{K-1} \frac{P(C_i|\mathbf{x})}{P(C_K|\mathbf{x})} = \frac{1 - P(C_K|\mathbf{x})}{P(C_K|\mathbf{x})} = \sum_{i=1}^{K-1} \exp[\mathbf{w}_i^T \mathbf{x} + w_{i0}]
$$
\n(10.27)\n
$$
\Rightarrow P(C_K|\mathbf{x}) = \frac{1}{1 + \sum_{i=1}^{K-1} \exp[\mathbf{w}_i^T \mathbf{x} + w_{i0}]}
$$

and also that

$$
\frac{P(C_i|\mathbf{x})}{P(C_K|\mathbf{x})} = \exp[\mathbf{w}_i^T \mathbf{x} + w_{i0}]
$$
\n
$$
\Rightarrow P(C_i|\mathbf{x}) = \frac{\exp[\mathbf{w}_i^T \mathbf{x} + w_{i0}]}{1 + \sum_{j=1}^{K-1} \exp[\mathbf{w}_j^T \mathbf{x} + w_{j0}]}, \quad i = 1, ..., K-1
$$

To treat all classes uniformly, we can write

$$
(10.29) \t y_i = \hat{P}(C_i|\mathbf{x}) = \frac{\exp[\mathbf{w}_i^T \mathbf{x} + w_{i0}]}{\sum_{j=1}^K \exp[\mathbf{w}_j^T \mathbf{x} + w_{j0}]} \text{, } i = 1, ..., K
$$

which is called the *softmax* function (Bridle 1990). If the weighted sum **SOFTMAX** for one class is sufficiently larger than for the others, after it is boosted through exponentiation and normalization, its corresponding  $y_i$  will be close to 1 and the others will be close to 0. Thus it works like taking a maximum, except that it is differentiable; hence the name softmax. Softmax also guarantees that  $\sum_i y_i = 1$ .

> Let us see how we can learn the parameters. In this case of  $K > 2$ classes, each sample point is a multinomial trial with one draw; that is,  $r^t | x^t \sim \text{Mult}_k(1, y^t)$ , where  $y_i^t \equiv P(C_i | x^t)$ . The sample likelihood is

 $l(\{\mathbf{w}_i, \mathbf{w}_{i0}\}_i|\mathcal{X}) = \prod_t \prod_i (\mathbf{y}_i^t)^{r_i^t}$  $(10.30)$ 

and the error function is again cross-entropy:

(10.31) 
$$
E({w_i, w_{i0}}_i | \mathcal{X}) = -\sum_{t} \sum_{i} r_i^t \log y_i^t
$$

We again use gradient descent. If  $y_i = \exp(a_i) / \sum_j \exp(a_j)$ , we have

$$
(10.32) \qquad \frac{\partial y_i}{\partial a_j} = y_i(\delta_{ij} - y_j)
$$

where  $\delta_{ij}$  is the Kronecker delta, which is 1 if  $i = j$  and 0 if  $i \neq j$  (exercise 3). Given that  $\sum_i r_i^t = 1$ , we have the following update equations, for  $j=1,\ldots,K$ 

$$
\Delta \mathbf{w}_{j} = \eta \sum_{t} \sum_{i} \frac{r_{i}^{t}}{y_{i}^{t}} y_{i}^{t} (\delta_{ij} - y_{j}^{t}) \mathbf{x}^{t}
$$

$$
= \eta \sum_{t} \sum_{i} r_{i}^{t} (\delta_{ij} - y_{j}^{t}) \mathbf{x}^{t}
$$

$$
= \eta \sum_{t} \left[ \sum_{i} r_{i}^{t} \delta_{ij} - y_{j}^{t} \sum_{i} r_{i}^{t} \right] \mathbf{x}^{t}
$$

$$
= \eta \sum_{t} (r_{j}^{t} - y_{j}^{t}) \mathbf{x}^{t}
$$
(10.33) 
$$
\Delta w_{j0} = \eta \sum_{t} (r_{j}^{t} - y_{j}^{t})
$$

For the case of two classes we can write the likelihood of the data as

$$
emp \; risk \; = \Pi_{i} p^{y_{i}} (1-p)^{(1-y_{i})}
$$

where p is the probability of class 1 and (1-p) is the probability of class 0 and i loops over my data points (xi,yi). Suppose  $p_0$  is the probability of class 0 and  $p_1$  is the probability of class 1. Then we can write the likelihood of the data

$$
emp \; risk \; = \Pi_{i} p_{1}^{y_{i}} p_{0}^{(1-y_{i})}
$$

Let c0 be the number of instances of xi with label 0 and c1 be the number of instances of xi with label 1. Then I can write the empirical risk as

$$
likelihood = p_1^{c_1} p_0^{c_0}
$$

Suppose we have a network with three nodes in the output layer (for three-way classification).

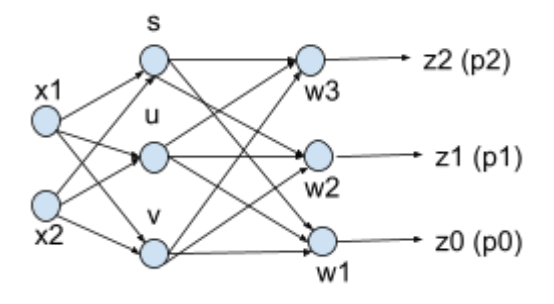

If we have three classes then the empirical risk becomes

$$
likelihood = p_2^{c_2} p_1^{c_1} p_0^{c_0}
$$

where  $p0 + p1 + p2 = 1$  and  $c0 + c1 + c2 = n$  the total size of my training data.

We will convert the likelihood into the empirical risk by taking the negative log

$$
emp \; risk = -\; log(p_2^{c_2}p_1^{c_1}p_0^{c_0}) = -\; c_2 log(p_2) - c_1 log(p_1) - c_0 log(p_0)
$$

Each pj is the probability of the class j given the data and is given by the softmax function.

Suppose the outputs in the final layers are  $z_0 = 1/(1 + e^{-w_1^T x})$ ,  $z_1 = 1/(1 + e^{-w_2^T x})$ , and  $z_{2} = 1/(1 + e^{-w_{3}^{T}x})$  which are also probabilities. Each zi is between 0 and 1.

This means I can write the empirical risk as

$$
emp \; risk = f(w_1, w_2, w_3) = -c \; log(1/(1+e^{-w_3^{T_x}})) - c \; log(1/(1+e^{-w_2^{T_x}})) - c \; log(1/(1+e^{-w_1^{T_x}}))
$$

To get the gradient I need the first derivatives with respect to each variable.

Let us keep the original form of the risk that loops over all datapoints.

 $emprisk = \Pi \nolimits_i \Pi_i p \nolimits_j$  $\boldsymbol{v}_{i\boldsymbol{p}_0}$  $(1 - y_i)$